## AKT оценки готовности общеобразовательной организации к началу 2020/2021 учебного года

# составлен «10» августа 2020 года

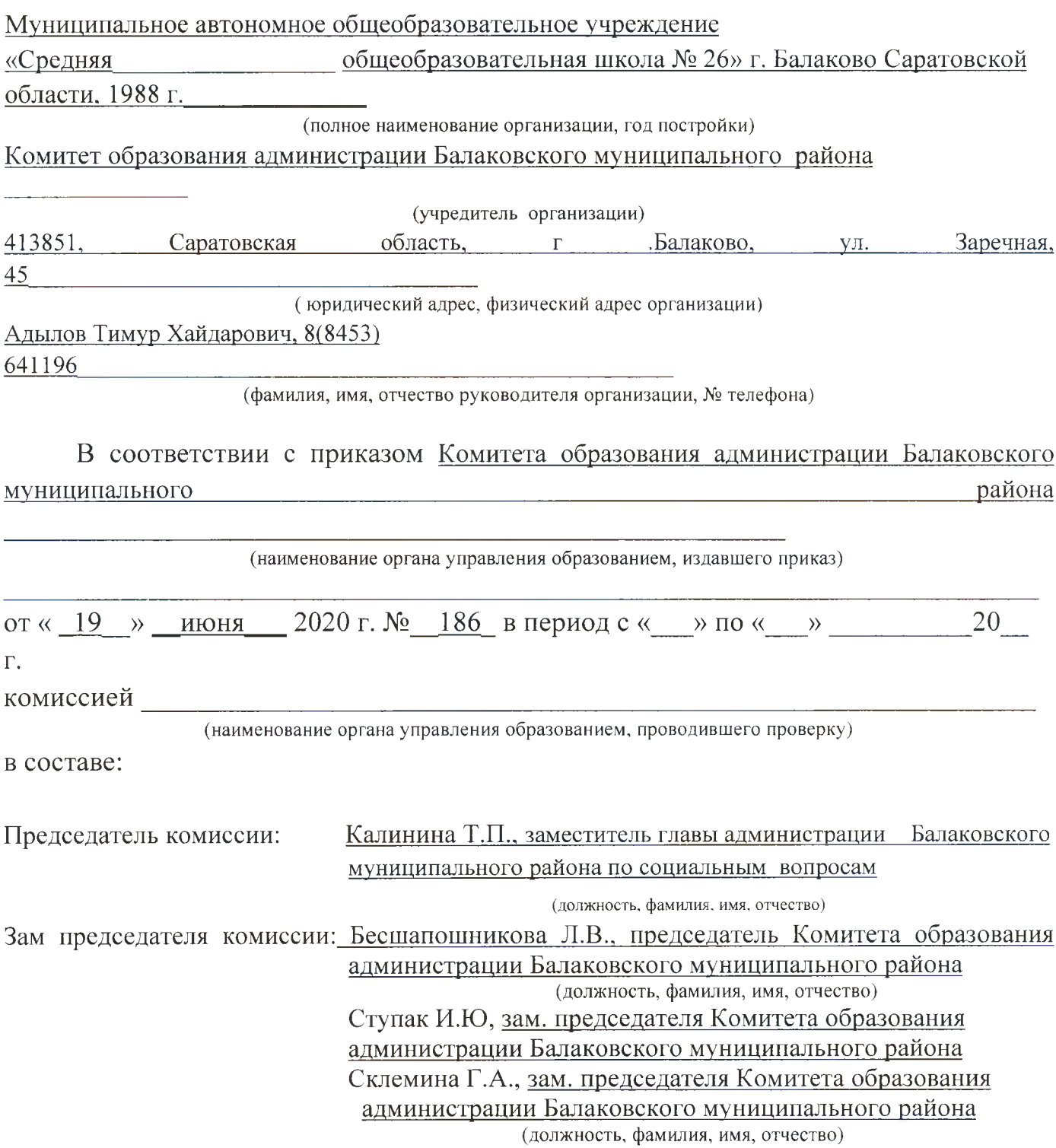

Члены комиссии:

 $\overline{10}$ Кондратичева О.А., начальник отдела вопросам функционирования и обеспечения деятельности образовательных учреждения Комитета образования АБМР (должность, фамилия, имя, отчество) Воронцова Т.Н., инженер МКУ ОМЦ (должность, фамилия, имя, отчество) - старший инженер **MKY** Шербаков  $C.B.$ **OMII** (должность, фамилия, имя, отчество) Соловьев А.А. - старший государственный инспектор Управления государственного автодорожного надзора  $\Pi$ O Саратовской области Бирюков В.В.- старший дознаватель ОДН и ПР по Балаковскому району

проведена оценка готовности Муниципального автономного общеобразовательного учреждение «Средняя общеобразовательная школа № 26» г. Балаково Саратовской области (полное наименование образовательной организации)

(далее - организация).

### I. Основные результаты оценки

1. Учредительные документы юридического лица (в соответствии со ст. 52 Гражданского кодекса Российской Федерации) в наличии и оформлены в установленном порядке:

Устав Муниципальное автономное общеобразовательное учреждение «Средняя общеобразовательная школа № 26» г. Балаково Саратовской области

(полное наименование образовательной организации)

Дата регистрации от 24 июля 2014 г. № 3514

Свидетельство о государственной регистрации права на оперативное управление от «23» декабря 2014 г. № 767, подтверждающее закрепление за организацией собственности учредителя (на правах оперативного пользования или передаче в собственность образовательному учреждению;

Свидетельство о государственной регистрации права от «17» октября 2014 г. № 462493,462492 на пользование земельным участком, на котором размещена организация (за исключением зданий, арендуемых организацией);

Лицензия на право ведения образовательной деятельности выдана

 $\frac{1}{200}$  декабря 2014 г., серия 64ЛО1, № 0001345, регистрационный номер 1695 Министерство области, образования Саратовской

(наименование органа исполнительной власти, выдавшего лицензию) срок действия лицензии - бессрочно

Свидетельство об аккредитации организации выдано «23» декабря 2014 г. <u>Министерство образования Саратовской области</u><br>(наименование органа управления, выдавшего свидетельство)

Серия 64A01 № 0000036, срок действия свидетельства с «23» декабря 2014 г. до «31» мая

2023 г.

2. Паспорт безопасности организации с соответствии с постановлением Правительства Российской Федерации от 2 августа 2019 года № 1006 «Об утверждении требований к антитеррористической защищенности объектов (территорий) Министерства просвещения Российской Федерации и объектов (территорий), относящихся к сфере деятельности Министерства просвещения Российской Федерации, и формы паспорта безопасности этих объектов (территорий)» оформлен 04.08.2017 г. (дата согласования).

Декларация пожарной безопасности организации от «08» августа 2014 г. оформлена.

План подготовки организации к новому учебному году - разработан и согласован установленным порядком.

(разработан, не разработан)

4. Количество зданий, в которых осуществляется образовательная деятельность

(всего с учетом филиалов) 2 (единиц).

5. Количество зданий, в которых организовано проживание обучающихся (общежития)  $0$  (единиц).

6. Проведенные в 2020 году ремонтные работы:

а) работы по капитальному ремонту:

виды ремонтных работ:

объем финансирования данных видов работ \_\_\_\_\_\_\_\_\_\_\_\_\_\_\_\_\_\_\_\_\_\_\_\_(руб.); акт приемки \_\_\_\_\_\_\_\_\_\_\_\_\_\_\_\_\_\_\_\_\_\_\_\_\_, гарантийные обязательства \_\_\_\_\_\_\_\_\_\_\_\_\_\_\_ (оформлены, не оформлены) (имеются, не имеются) б) работы по косметическому ремонту: на \_\_\_\_\_\_ объектах, в том числе: виды ремонтных работ: политические политические политические политические политические политические политическ

объем финансирования данных видов работ \_\_\_\_\_\_\_\_\_\_\_\_\_\_\_\_\_\_\_\_\_\_\_(руб.); акт приемки \_\_\_\_\_\_\_\_\_\_\_\_\_\_\_\_\_\_\_\_\_\_, гарантийные обязательства \_\_\_\_\_\_\_\_\_\_\_\_\_\_\_\_\_\_ (оформлены, не оформлены) (имеются, не имеются)

в) иные мероприятия по подготовке образовательной организации к началу 2020/2021 учебного года:

виды работ: текущий ремонт кровли основного здания школы

объем финансирования данных видов работ 1011943 (руб.); г) потребность в капитальном ремонте (реконструкции) в новом учебном году имеется (Ремонт столовой и кухни, ремонт туалетов, ремонт кровли бассейна, ремонт отопления в подвале бассейна, установка окон. (имеется, не имеется) техническое обследование здания проведено проведено (проведено, не проведено) 7. Основные сведения об образовательной организации: а) проектная мощность организации 1176 человек; б) численность обучающихся по состоянию на день проверки - 861 человек, в том числе \_0\_ человек обучающихся с применением дистанционных образовательных технологий; в) количество обучающихся, подлежащих поступлению в текущем году в 1 класс в 83 человек; г) количество классов по комплектованию: классов всего - 32 ; количество обучающихся - 861 человек; из них обучаются: в 1 смену - 32 классов, 861 обучающихся; во 2 смену - \_\_ классов, \_\_- обучающихся. д) наличие образовательных программ - имеются (имеются, не имеются)  $e)$ наличие программ развития образовательной организации-<u>имеются</u> (имеются, не имеются) ж) укомплектованность штатов организации: педагогических работников - 46 человек %; в том числе: педагог-психолог 1 человек, социальный педагог 1 человек, педагог-библиотекарь 1 целовек; административно-хозяйственных работников - \_29\_ человек \_\_\_\_\_\_ %; медицинских и иных работников, осуществляющих вспомогательные функции человек  $\%$ ; з) наличие планов работы организации на 2020/2021 учебный год имеются лично в условиях сохранения рисков распространения коронавирусной инфекции COVID-19. (имеются, не имеются) 8. Состояние материально-технической базы и оснащенности образовательного процесса оценивается как удовлетворительное

(удовлетворительное, неудовлетворительное).

Здания и объекты организации оборудованы (не оборудованы) техническими средствами безбарьерной среды для передвижения обучающихся, родителей (законных представителей) с ограниченными возможностями здоровья;

| $N_{\!2}$          | Объекты            | Необход      | Имеется                  | Процент          | Наличие           | Наличие            | Наличие и           | Оборудован       | Примеча |
|--------------------|--------------------|--------------|--------------------------|------------------|-------------------|--------------------|---------------------|------------------|---------|
| $\prod$            | материаль          | имо          |                          | оснащенн<br>ости | документ<br>ОВ ПО | актов<br>разрешени | состояние<br>мебели | ие<br>средствами | ние     |
| $\boldsymbol{\Pi}$ | $HO-$<br>техническ |              |                          |                  | технике           | я на               |                     | пожаротуш        |         |
|                    | ой базы            |              |                          |                  | безопасно         | эксплуата          |                     | ения             |         |
|                    |                    |              |                          |                  | сти               | ЦИЮ                |                     |                  |         |
| 1.                 | Кабинеты           |              | Кабинет                  | 100%             | имеется           |                    | Удовлетворитель     |                  |         |
|                    | начальны           |              | начальных                |                  |                   |                    | ное                 |                  |         |
|                    | х классов          |              | классов-2<br>Интерактив  |                  |                   |                    |                     |                  |         |
|                    |                    |              | ная доска-1              |                  |                   |                    |                     |                  |         |
|                    |                    |              | Компьютер-               |                  |                   |                    |                     |                  |         |
|                    |                    |              | 8                        |                  |                   |                    |                     |                  |         |
|                    |                    |              | Ноутбук-4<br>нетбуков-13 |                  |                   |                    |                     |                  |         |
|                    |                    |              | Проектор -               |                  |                   |                    |                     |                  |         |
|                    |                    |              | 12                       |                  |                   |                    |                     |                  |         |
|                    |                    | $\lambda$    | Принтер-1                |                  |                   |                    |                     |                  |         |
| 2.                 | Кабинеты           |              | Компьютер-               | 100%             | имеется           |                    | Удовлетворитель     |                  |         |
|                    | иностранн          |              | Ноутбук-2                |                  |                   |                    | ное                 |                  |         |
|                    | ого языка          |              | Проектор-3               |                  |                   |                    |                     |                  |         |
|                    |                    |              | Интерактив               |                  |                   |                    |                     |                  |         |
|                    |                    | ï            | ная доска-1              |                  |                   |                    |                     |                  |         |
| 3 <sub>1</sub>     | Кабинет            |              | Принтер-1<br>Ноутбук-1   | 100%             | имеется           |                    | Удовлетворите       | $OII3(3)-1$      |         |
|                    | физики             |              | Проектор -               |                  |                   |                    | льное               | $OY-2-1$         |         |
|                    |                    |              |                          |                  |                   |                    |                     |                  |         |
|                    |                    |              | Кабинет                  |                  |                   |                    |                     |                  |         |
|                    |                    |              | физики                   |                  |                   |                    |                     |                  |         |
|                    |                    | $\mathbf{r}$ |                          |                  |                   |                    |                     |                  |         |
| 4.                 | Кабинет            |              | Компьютер                | 100%             | имеется           |                    | Удовлетворите       | $OII3(3)-1$      |         |
|                    | ХИМИИ              |              | $-2$<br>Ноутбук-1        |                  |                   |                    | льное               | $OY-2-1$         |         |
|                    |                    |              | Проектор -               |                  |                   |                    |                     |                  |         |
|                    |                    |              |                          |                  |                   |                    |                     |                  |         |
|                    |                    |              | Принтер-1                |                  |                   |                    |                     |                  |         |
|                    |                    |              | Кабинет                  |                  |                   |                    |                     |                  |         |
|                    |                    | ¥            | химии                    |                  |                   |                    |                     |                  |         |
| 5.                 | Кабинет            |              | Компьютер                | 100%             | имеется           |                    | Удовлетворите       | $OII3(3)-1$      |         |
|                    | биологии           |              | $-1$<br>Проектор -       |                  |                   |                    | льное               | $OY-2-1$         |         |
|                    |                    |              | -1                       |                  |                   |                    |                     |                  |         |
|                    |                    | $\bar{1}$    |                          |                  |                   |                    |                     |                  |         |
| 6.                 | Кабинет            |              | Компьютер                | 100%             | имеется           |                    | Удовлетворите       | $OTI3(3)-1$      |         |
|                    | информат           |              | $-12$                    |                  |                   |                    | льное               | $OY-3-1$         |         |
|                    | ИКИ                |              | Моноблок-                |                  |                   |                    |                     |                  |         |
|                    |                    |              | 3<br>Проектор-           |                  |                   |                    |                     |                  |         |
|                    |                    |              |                          |                  |                   |                    |                     |                  |         |
|                    |                    | $\mathbf{L}$ |                          |                  |                   |                    |                     |                  |         |
| 7.                 | Кабинет            |              | Компьютер                | 100%             | имеется           |                    | Удовлетворите       |                  |         |
|                    | русского           |              | $-4$                     |                  |                   |                    | льное               |                  |         |
|                    | языка и            |              | Ноутбук -                |                  |                   |                    |                     |                  |         |
|                    | литератур          | T,           |                          |                  |                   |                    |                     |                  |         |

а) наличие материально-технической базы и оснащенности организации:

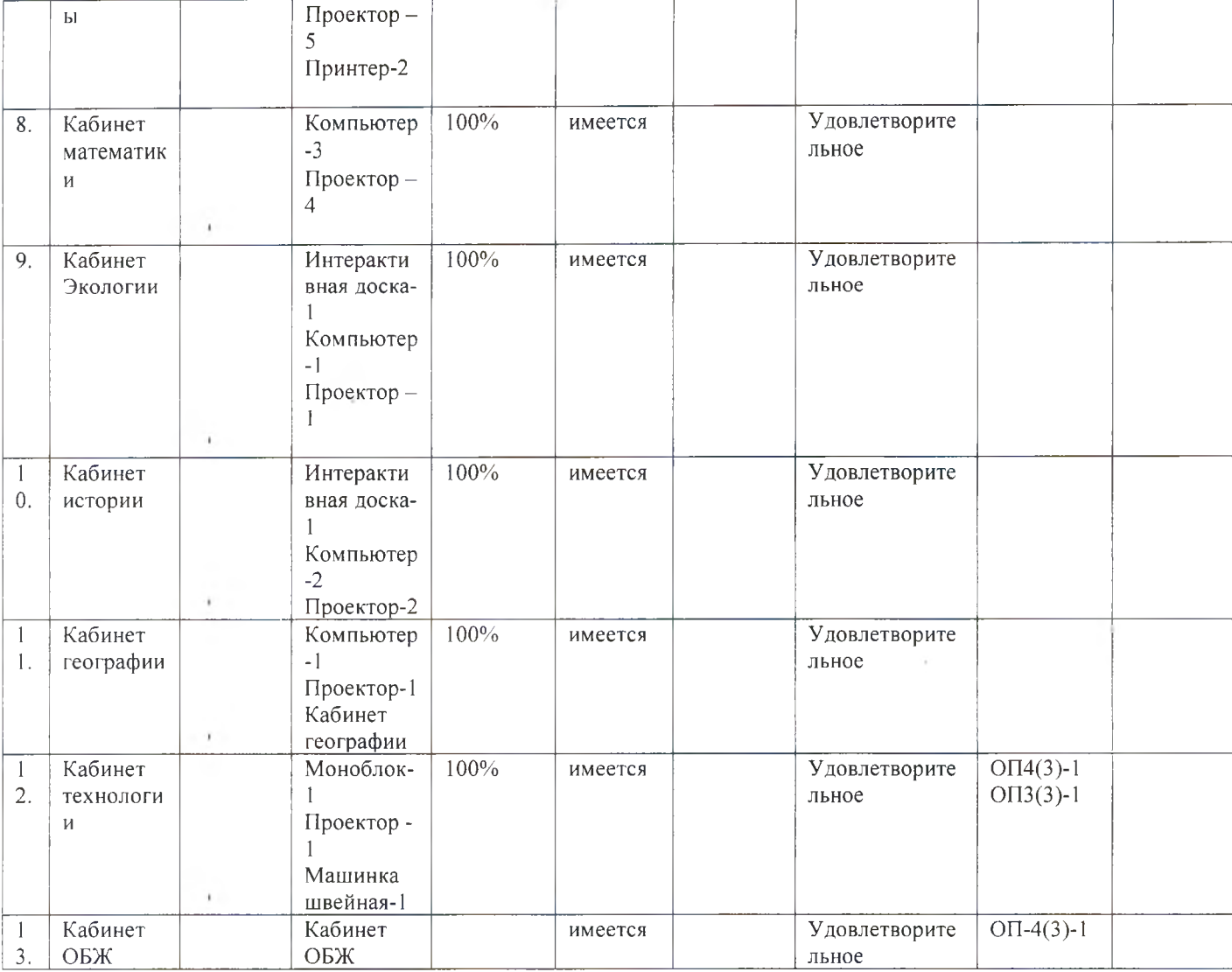

а) наличие и характеристика объектов культурно-социальной, спортивной и образовательной сферы:

физкультурный зал - имеется, типовое помещение, емкость - 60 человек, состояние - удовлетворительное;

тренажерный зал - имеется, приспособлен, емкость - 10 человек, состояние удовлетворительное;

бассейн - имеется, типовое помещение, емкость - 30 человек, состояние неудовлетворительное;

музыкальный зал - имеется (не имеется), приспособлен (типовое помещение), емкость - человек, состояние - удовлетворительное (неудовлетворительное);

музей - имеется, приспособлен, емкость - 30 человек, состояние удовлетворительное;

учебные мастерские - имеется, приспособлен, емкость - 18 человек, профиль мастерских, количество единиц каждого профиля (швейная мастерская - 1; столярная мастерская - 1; и др.) состояние - удовлетворительное;

компьютерный класс - имеется, приспособлен, емкость - 20 человек, состояние - удовлетворительное (неудовлетворительное), наличие документов подтверждающих разрешение эксплуатации компьютерного класса, когда и кем выдано, номер документа;

в) обеспечение организации компьютерной техникой

обеспечена

(обеспечена, обеспечена не в полном объеме, не обеспечена)

общее количество компьютерной техники - 74 единиц, из них подлежит списанию 2 единиц, планируется к закупке в текущем учебном году 2 единиц;

обеспеченность наличие  $H$ организации спортивным  $\Gamma$ ) оборудованием, инвентарем - имеются имеются , обеспечивает  $(He)$ 

(имеются, не имеются)

обеспечивает проведение занятий) его состояние удовлетворительное (неудовлетворительное), акт-разрешение на использование спортивного оборудования в образовательном процессе от « 03 » августа  $2020 \text{ r.}$  $N_2$   $1$ ,

(наименование органа оформившего акт-разрешение)

Потребность в спортивном оборудовании: сетка для окон, коврик гимнастический-20 шт., мячи гимнастические-20 шт., сетка волейбольная-2 шт., мячи волейбольные-20 шт., мячи футбольные-20 шт., мячи баскетбольные-20 шт., канаты - 2 шт., комплект гимнастических тренажёров-1шт., лыжи с ботинками: раз.45- 20 шт., раз.42- 20 шт., лыжные палки 40 шт., крепления -40 лыжные ШТ.

(наименование оборудования, количество оборудования)

Основные недостатки: требуется капитальный ремонт спортивных залов (потолок, замена пол,

окон)

÷

д) обеспеченность организации учебной мебелью - удовлетворительное (неудовлетворительное). Потребность в замене мебели:

комплект-классов - \_\_\_\_; доска ученическая -  $\underline{\hspace{1em}5\; IIIT. \quad}$ ; шкаф книжный -  $\underline{\hspace{1em}60\;}$ шт ; стул ученический - 90 шт; стол ученический - 30 шт

е) обеспеченность организации бытовой мебелью - удовлетворительное (неудовлетворительное). Потребность в замене мебели:

шкаф плательный - 2 ; стулья офисные - 40

ж) сведения о книжном фонде библиотеки организации:

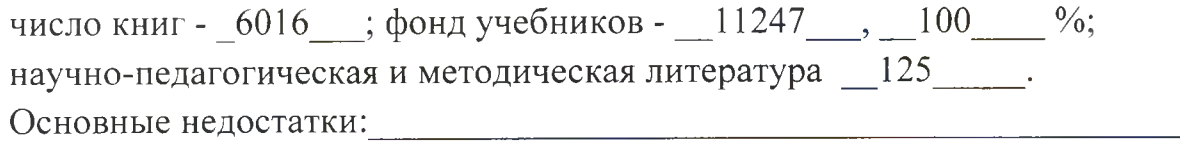

потребность в обновлении книжного фонда имеется (имеется, не имеется)

 $Q_{\perp}$ Состояние земельного участка закрепленного за организацией удовлетворительное

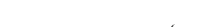

÷

(удовлетворительное, неудовлетворительное)

общая площадь участка - 23010 га;

наличие специально оборудованных площадок для мусоросборников, их техническое состояние и соответствие санитарным требованиям - имеются, удовлетворительное

(имеются (не имеются), их состояние и соответствие санитарным требованиям) Основные недостатки:

наличие спортивных сооружений и площадок, их техническое состояние и соответствие санитарным требованиям:

Детская площадка: грибок, качели двойная, горка, качели перекладина, лестница, турник

Школьный стадион: большие футбольные ворота- 2 шт., малые футбольные ворота -2 шт., волейбольная стойка - 1 шт., баскетбольная стойка 2 шт.

Единая полоса препятствий: лабиринт, стенка, разрушенный мост, низкая стенка, разрушенная лестница, стенка для метания гранат, имитация рва или окопа, перекладины (высокая и низкая), тренажер для пресса, сектор для метания гранат, для сдачи норм ГТО сектор высоту и длину, вертикальные и горизонтальные препятствия, перекладина высокая и низкая. Травяной покров, нестандартное оборудование - в исправном состоянии.

(имеются (не имеются), их описание, состояние и соответствие требованиям безопасности)

Требования техники безопасности при проведении занятий на указанных объектах соблюдаются и не при полно по при подателя соблюдаются и по при полно по при полно по при полно по

(соблюдаются, не соблюдаются)

Основные недостатки: Политические подраздели по поставки с поставки с поставки с поставки с поставки с поставк

10. Медицинское обслуживание в организации \_\_\_\_\_\_\_\_ организовано \_\_\_\_\_\_\_\_;

(организовано, не организовано)

а) медицинское обеспечение осуществляется внештатным

внештатным)

медицинским персоналом в количестве 1 человек, в том числе:

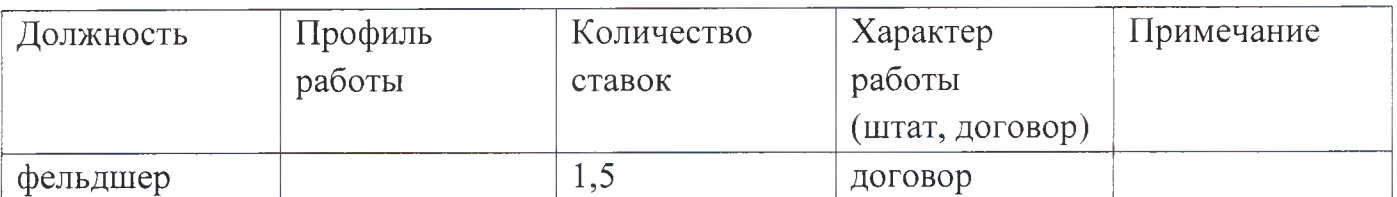

Лицензия на медицинскую деятельность оформлена (не оформлена), кем оформлена ГУЗ СО ДГП г. Балаково

Реквизиты лицензии \_\_\_\_\_ от «14 » сентября 2015 г, № ЛО-64-01-003114, регистрационный номер 0003173

б) в целях медицинского обеспечения обучающихся в организации оборудованы:

медицинский кабинет - имеется (не имеется), приспособлен (типовое помещение), емкость  $-10$ человек, состояние  $\overline{\phantom{0}}$ удовлетворительное (неудовлетворительное);

логопедический кабинет - имеется (не имеется), приспособлен (типовое помещение), емкость состояние удовлетворительное человек, (неудовлетворительное);

кабинет педагога- психолога - имеется (не имеется), приспособлен (типовое помещение), емкость  $-5$ человек, состояние удовлетворительное (неудовлетворительное);

стоматологический кабинет - имеется (не имеется), приспособлен (типовое удовлетворительное помещение), емкость человек, состояние  $\frac{1}{2}$ (неудовлетворительное);

процедурная - имеется (не имеется), приспособлен (типовое помещение), емкость - 4 человек, состояние - удовлетворительное (неудовлетворительное);

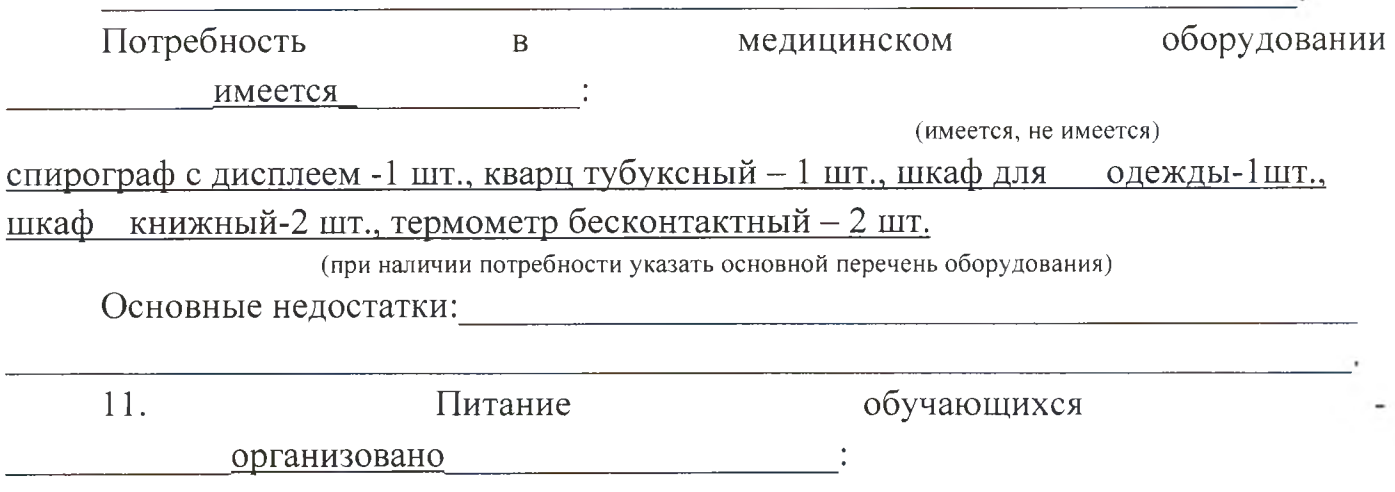

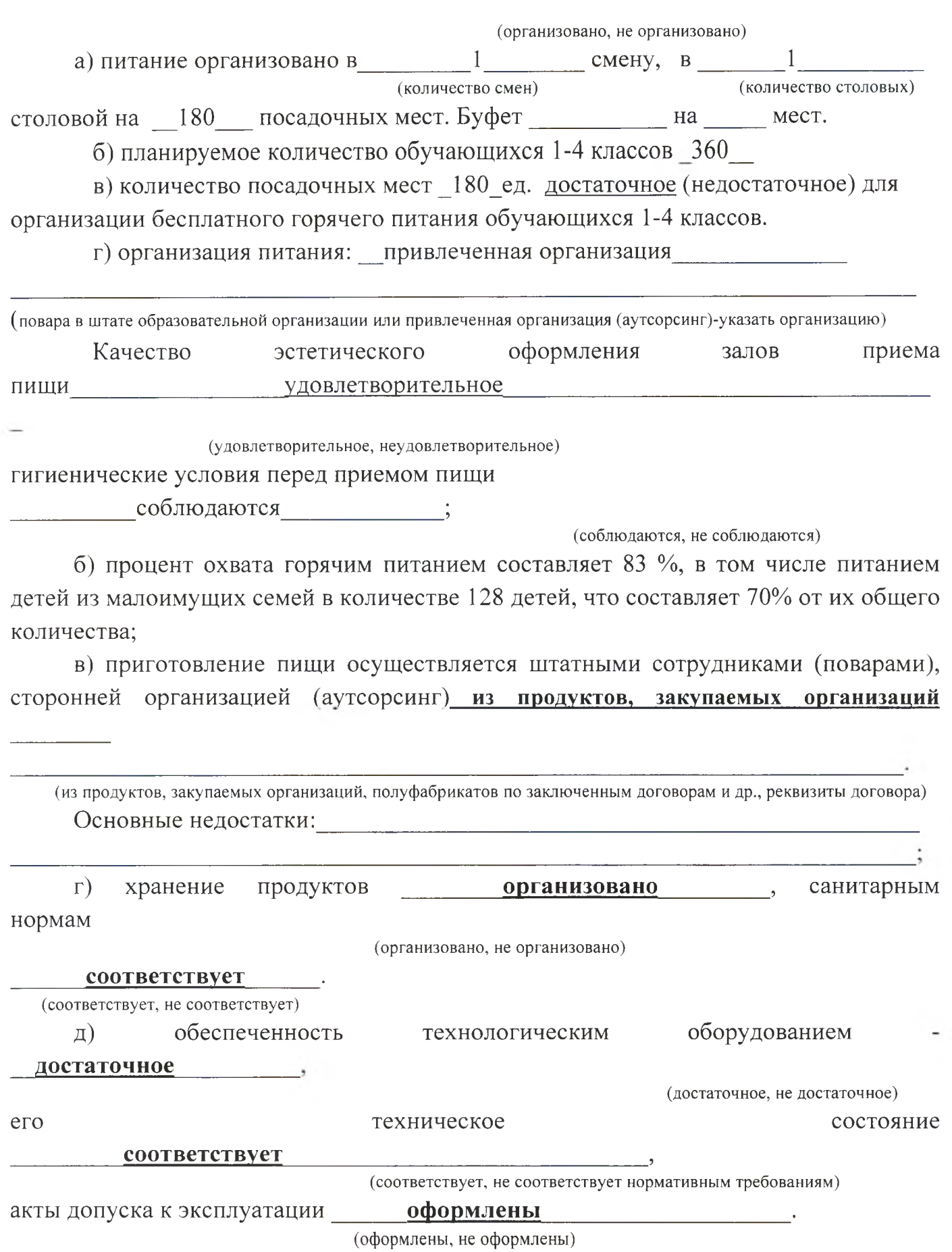

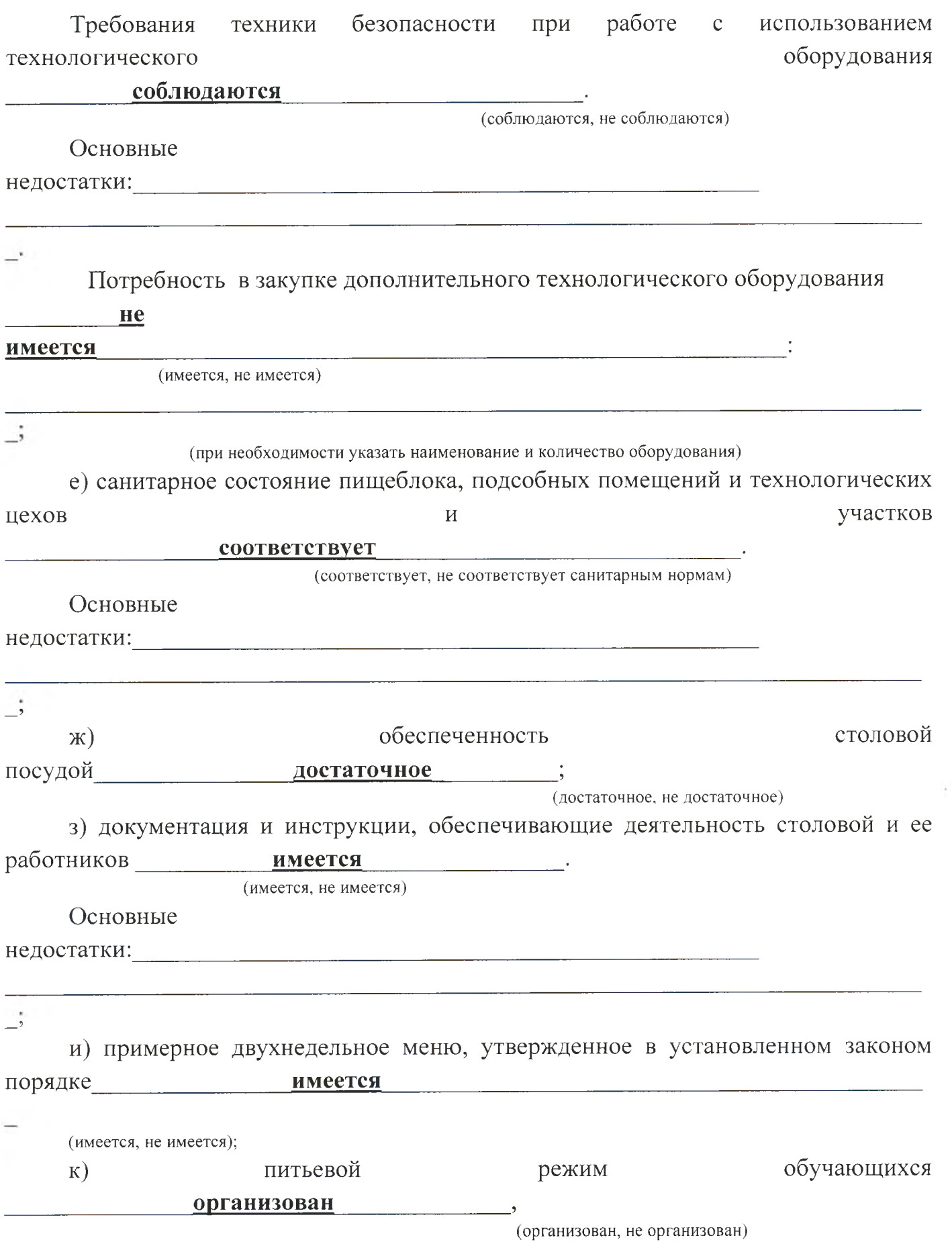

#### бутилированная

(указать способ организации питьевого режима)

Основные недостатки:

л) наличие договора на оказание санитарно-эпидемиологических услуг дезинфекция) (дератизация,

имеется

(имеется, не имеется)

ФГУП «Дезинфекционный центр г. Балаково Саратовской области», договор № 1596 от 09.01.2020 г

(реквизиты договора, №, дата, организация, оказывающая услуги)

12. Нормы освещенности учебных классов (аудиторий), кабинетов сотрудников и производственных помещений (участков) и др.

#### соответствует

(соответствует, не соответствует)

санитарно-гигиеническим требованиям к естественному, искусственному освещению жилых и общественных зданий.

Основные недостатки:

13. Транспортное обеспечение организации не организовано ;

(организовано, не организовано)

а) необходимость в подвозе обучающихся к местам проведения занятий не имеется ;

(имеется, не имеется)

б) общее количество обучающихся, нуждавшегося в подвозе к местам проведения занятий - \_\_\_\_ человек, \_\_\_ % от общего количества обучающихся;

в) обеспеченность организации транспортными средствами, в том числе для перевозки обучающихся:

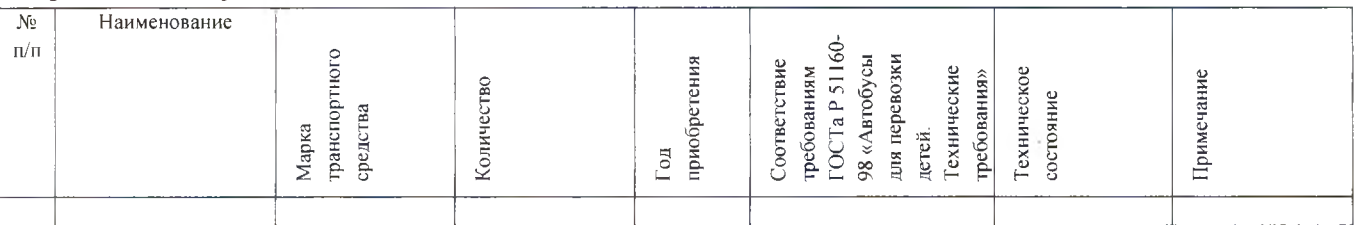

г) наличие оборудованных мест стоянки (боксов), помещений для обслуживания и ремонта автомобильной техники-

(имеется, не имеется)

установленным требованиям

(соответствуют, не соответствуют)

вода

Основные недостатки:

Потребность в замене (дополнительной закупке ТС)

(имеется, не имеется)

количество - единиц.

14. Мероприятия по обеспечению охраны и антитеррористической защищенности организации

### выполнены

(выполнены, не выполнены)

а) проведено категорирование объекта(ов) в соответствии с постановлением Правительства Российской Федерации от 2 августа 2019 года № 1006 «Об утверждении требований к антитеррористической защищенности объектов (территорий) Министерства просвещения Российской Федерации и объектов (территорий), относящихся к сфере деятельности Министерства просвещения Российской Федерации, и формы паспорта безопасности этих объектов (территорий)»

#### проведена

(проведена, не проведена)

б) присвоена 2 категория защищенности объекта(ов);

в) в соответствии с присвоенной категорией охрана объектов организации осуществляется

 $C$ торожами  $\qquad \qquad \qquad$ 

(указать способ охраны - сторожа, вневедомственная охрана, частная охранная организация) в составе 3 сотрудников. Ежедневная охрана осуществляется сотрудниками в составе человек. Договоры по оказанию охранных услуг заключены:

 $\overrightarrow{.}$ 

(наименование услуг, наименование организации, № и дата лицензии на оказание услуг, № и дата договора)

 $\cdot$ ;

(наименование услуг, наименование организации, № и дата лицензии на оказание услуг, № и дата договора) объекты системой охранной сигнализации  $\Gamma$ ) организации не

#### оборудованы

(оборудованы, не оборудованы) видеонаблюдения охранного телевидения объекты  $\Box$ ) системами  $H$ He

оборудованы

13

(оборудованы, не оборудованы) е) прямая связь с органами МВД (ФСБ) организована с использованием экстренного кнопка вызова (указать способ связи: кнопка экстренного вызова, телефон АТС и др.) ограждением территория организации  $\mathcal{H}$ ) обеспечивает защиту оборудована и объекта (оборудована, не оборудована) (обеспечивает защиту объекта (не обеспечивает)) от несанкционированного доступа; (дежурная) служба  $3)$ дежурно-диспетчерская and the contract of the contract of (организована, не организована) Основные недостатки: последните по последните по последните по последните по последните по последните по последните по  $15.$ Обеспечение пожарной безопасности организации соответствует нормативным требованиям: (соответствует, не соответствует) а) Органами Государственного пожарного надзора в 2020 году проверка состояние пожарной безопасности проводилась (проводилась, не проводилась) Акт №5 от 14.02.2020 отделом надзорной деятельности и профилактической работы по Балаковскому району Саратовской области УНДиПР ГУ МЧС России по Саратовской области. (Номер и дата акта, наименование организации, проводившей проверку) результаты приемки Основные И предписания требования безопасности пожарной  $6)$ выполняются (выполняются, не выполняются)  $B)$ системой пожарной сигнализации объекты организации оборудованы. (оборудованы,  $He$ оборудованы) В организации установлена автоматическая пожарная сигнализация и система оповещения людей о пожаре РСПИ (Стрелец-Мониторинг»);

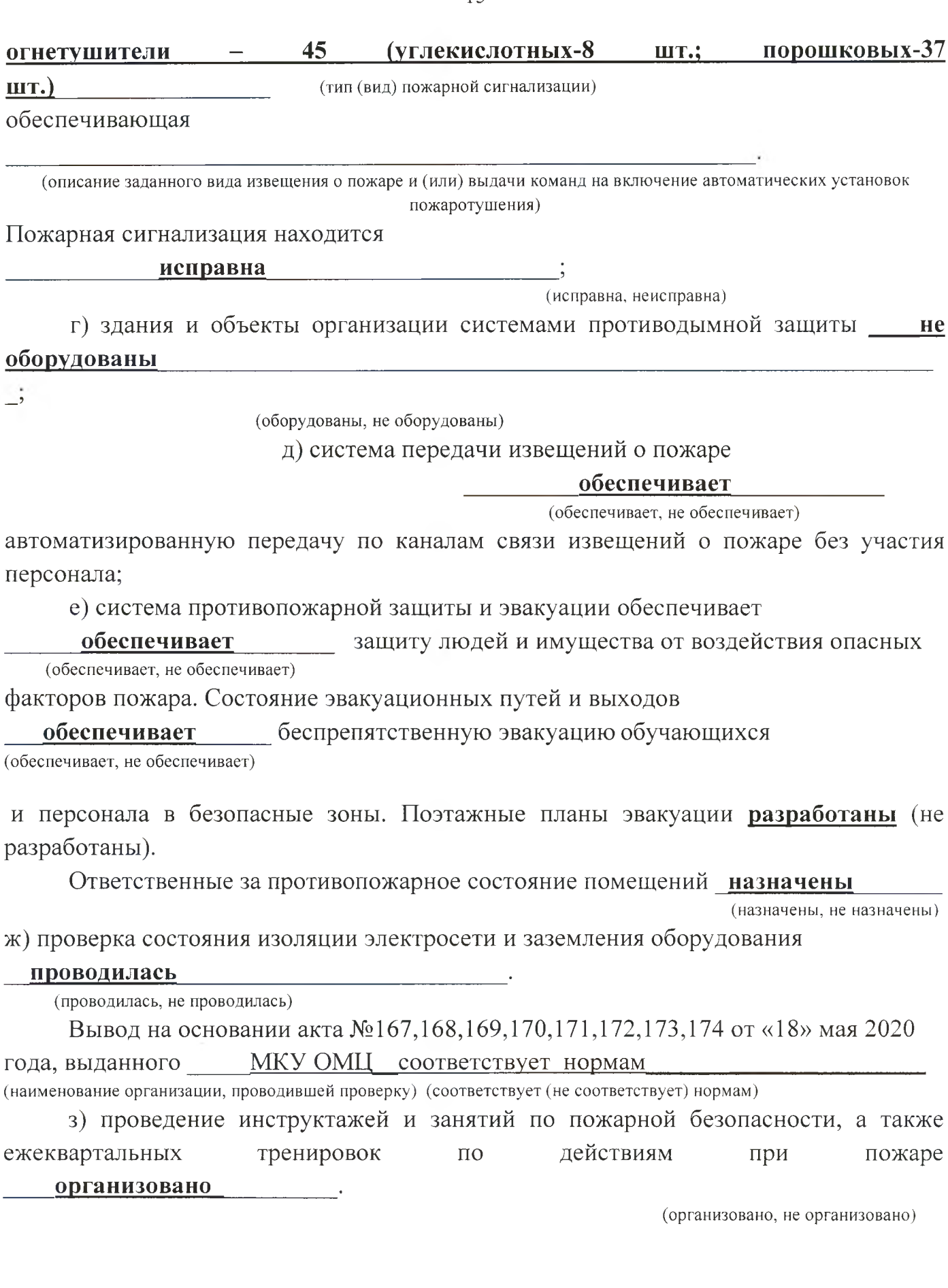

В ходе приемки выявлены (не выявлены) нарушения требований пожарной безопасности: последните по последните последните подразделение по последните подразделение по последните по

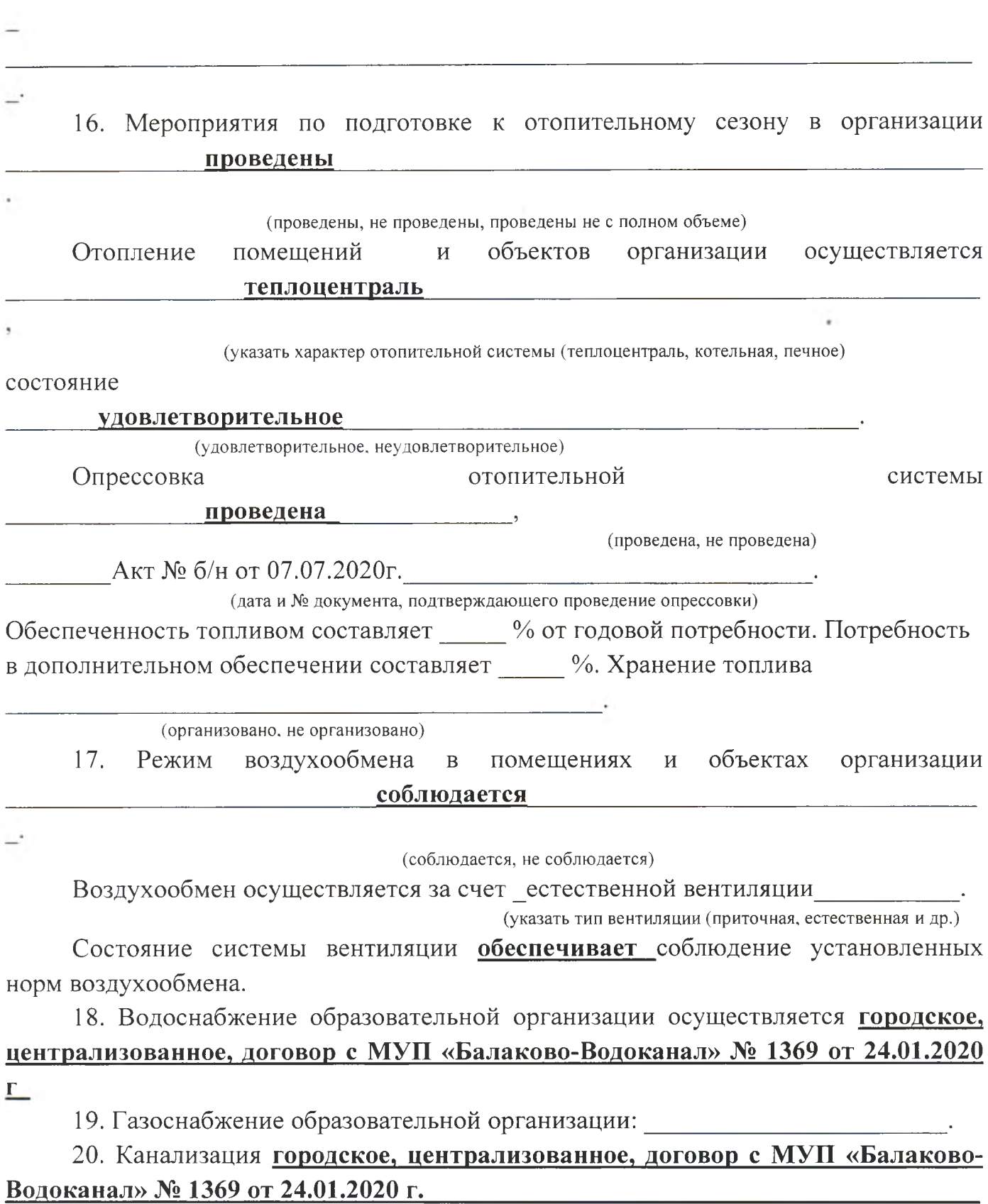

21. Перечень предписаний, находящихся на исполнении в образовательной организации:

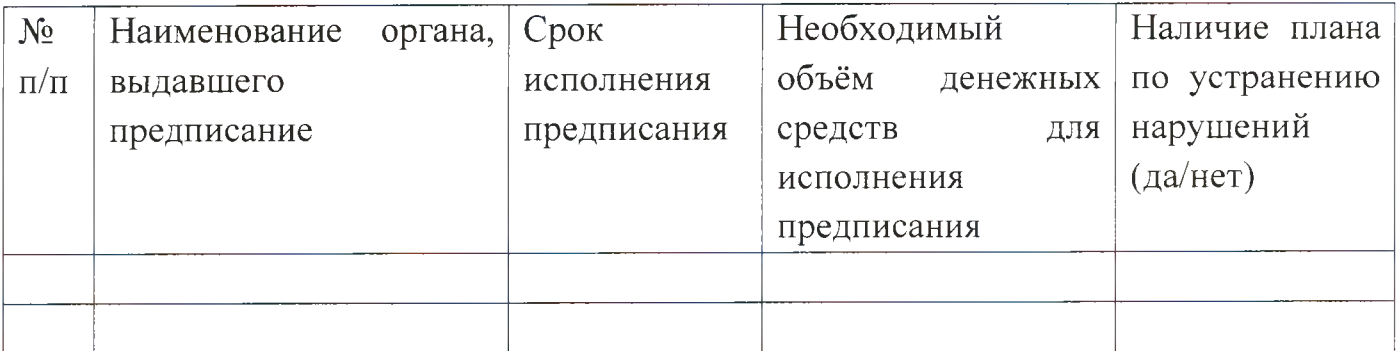

образовательной организации с учетом  $22<sub>1</sub>$ Оснашенность санитарноэпидемиологической обстановки в условиях угрозы распространения новой коронавирусной инфекции (COVID-19):

а) наличие тепловизоров шт.,

б) наличие бесконтактных термометров шт.,

в) наличие дозаторов с антисептическим средством для обработки рук,

г) запас дезинфицирующих средств месячный,

д) наличие приборов для обеззараживания воздуха (бактерицидные лампы 1 шт., устройства, разрешенные к использованию в присутствии людей, 1 шт.),

е) запас средств индивидуальной защиты (защитные маски, перчатки) 150 (указать на какое количество человек рассчитан запас).

в образовательной организации плана профилактических 23. Наличие  $(COVID-19)$ мероприятий коронавирусной инфекции  $\overline{B}$ условиях имеется

имеется (отсутствует)

II. Заключение комиссии

#### Муниципальное автономное общеобразовательное учреждение «Средняя общеобразовательная  $N_2$  $26<sub>2</sub>$ Балаково Саратовской школа  $\Gamma$ . области

(полное наименование организации)

к новому 2020/2021 учебному году готова

(готова, не готова)

III. Основные замечания и предложения комиссии по результатам приемки

1. В ходе проведения приемки выявлены нарушения, влияющие на организацию учебного процесса:

(отражаются нарушения, выявленные по основным направлениям приемки)

2. В связи с нарушениями, выявленными при проведении приемки готовности организации к новому учебному году, комиссия рекомендует:

руководителю образовательной организации в срок до « »  $2020$  года разработать детальный план устранения выявленных недостатков и согласовать его с председателем комиссии;

2020 г. организовать в период с « » по « » работу по устранению выявленных нарушений;

в срок до « » 2020 г. представить в комиссию отчет о принятых мерах по устранению выявленных нарушений, для принятия решения.

Председатель комиссии: Т.П. Калинина (роспись) .<br>(инициалы. фамилия) Заместители председателя комиссии: И.Ю. Ступак  $\frac{1}{\text{(pocmucb)}}$ (инициалы, фамилия) Члены комиссии: А.А. Бабичева (инициалы, фамилия) Т.Н.Воронцова (инициалы, фамилия) (роспись) А.А. Соловьев (инициалы, фамилия) (роспись) С.В. Щербаков (инициалы, фамилия) (роспись) В.В.Бирюков  $(pocnuc)$ (инициалы, фамилия)